# CS 101: Introduction to Computer Science: Solution

## Mahindra École Centrale

Duration: 2 hours 30 minutes | Final Semester Examination | Total 100 marks

May 6th, 2015

<u>Remark:</u> There was two different set of question papers, the set 1 had the MCQ first (Pb I), the set 2 had the fill-in-the-blanks first (Pb I).

This solution is based on the set 1.

## Problem I: MCQ

(*Marks*: 30)

This first problem is a list of **Multiple Choice Question**. Each question (from Q.I.1 to Q.I.15) carries 2 marks, and has only one correct answer. You need to write on your answer paper the correct answers, and their question numbers, like:  $Problem\ I:\ 1)\ a\ 2)\ c\ 3)\ d\ \dots 15)\ d$  etc.

- Q.I.1) When comparing time complexity of two algorithms, the Big O notation does not consider multiplicative and additive constants. Identify the only option that **does not** explain a reason for this:
  - a) these constants depend on the specific details of the way an algorithm is converted to code,
  - b) these constants only create confusion,
  - c) as n becomes large, the dependence of Big O on n significantly dominates over the effects of these constants,
  - d) depending on the operating system and machine architecture, these constants may impact computation times in different ways.

<u>Answer:</u> b), these constants only create confusion is scientifically not rigourous enough. The three other reasons are correct, as explained in class.

- Q.I.2) In many divide-and-conquer algorithms, the time complexity has a term  $\log_2(n)$  because:
  - a)  $\log_2(n)$  is a function that is very common,
  - b) from one step to the next, the size of the problem is reduced by half, so there are totally  $\log_2(n)$  such steps,
  - c) it is very easy to compute the  $\log_2(n)$  function,
  - d)  $\log_2(n)$  is much smaller than n, particularly at large values of n.

<u>Answer:</u> b), from one step to the next, the size of the problem is reduced by half, so there are totally  $\log_2(n)$  such steps. We saw some examples of such behaviour, mainly with the Merge Sort algorithm.

- Q.I.3) Which Python statement is used to force a specific exception?
  - a) try
- b) except
- c) raise
- d) force.

<u>Answer:</u> c), raise is used to an exception. For example, raise ValueError("This is a warning message.").

Q.I.4) The difference between a list and a tuple is that:

- a) Lists are immutable while tuples are not,
- b) Tuples need to contain only variables of type str (ie. strings),
- c) Tuples are immutable while values in lists can be changed,
- d) A list can be converted to a tuple, while the reverse is not possible.

**Answer:** c), tuples are immutable while values in lists can be changed indeed. We explained many times that a tuple in Python is nothing but an immutable list.

Q.I.5) Which of the following is not a specific characteristic of **Object Oriented Programming** (OOP)?

- a) Encapsulation
- **b)** Modularity
- c) Abstraction
- d) Inheritance.

**Answer:** b), modularity is not a specific characteristic of Object Oriented Programming (OOP), but of modules/packages programming, while the others are.

Q.I.6) In the for loop below there is one elementary semantic mistake:

```
1
  from math import sqrt
2
  m = input("Enter a non-negative
      number less than 10: ")
3
  for i in xrange(0, m**2):
        = i + sqrt(i) + 4
4
5
         -= 1
6
       print
             "i = ", i, "and y
```

- a) m\*\*2 can be calculated outside the loop instead of repeating it,
- b) square root of negative number is not possible,
- c) the looping variable i should not be changed inside the for loop,
- d) the print statement is incorrect.

Answer: c), the looping variable i should not be changed inside the for loop, the three other issues are not happening here.

- Q.I.7) In Python (and in OOP programming in general), a class is a:
- a) Built-in data type,
- **b)** derived data-type,
- c) user-defined data typed) extended data type.

**Answer:** c), a class in Python is like a data type, defined by the user. In labs we saw examples of banking relating classes: clients were instances of the customer class, and accounts were instances of the account class.

- Q.I.8) Asking Python to compute a = 5 / '0' will result in the exception
  - a) ZeroDivisionError b) OperandError
- c) TypeError
- d) OperatorError.

Answer: c), TypeError unsupported operand type(s) for /: "int" and "str" will be raised, because before actually performing the operation, Python checks if he can do it, and here an integer (5) and a string ("0") are incompatible for the / operator).

Q.I.9) If the file myfile.txt does not exist in the current folder, what does the statement f=open('myfile', 'w') will create?

a) an IOError exception

c) a new file object f, with name 'myfile.txt'

b) an ImportError exception

d) a FileError exception.

Answer: c), because the request mode "w" is write mode, so it does not care about the fact that myfile.txt does not exist.

<u>Remark:</u> Only one student saw that there was a confusion between "myfile" and "myfile.txt". Let me clear this out: it was simply a typing mistake. Even on Windows, specifying the text extension is always mandatory (in Python).

So if we create the file object f with f = open("myfile.txt", "w"), its name attribute will be "myfile.txt".

Q.I.10) What is the output when the code below is executed?

```
1 tinylist = [2015, 'Anil'] a) [2015, 'Anil', 2015, c) [4030, 'Anil', 'Anil'],  
2 print tinylist * 2 d) [20152, 'Anil2'],  
b) [4030, 'Anil2'],
```

**Answer:** a), is the only correct answer, indeed, for a list, the right multiplication with an integer is concatenating the list with itself: 1 \* k = 1 + 1 + ... + 1 (k times).

Q.I.11) What is the value of this Python expression 3\*1\*\*3?

a) 1

b) 3

**c**) 9

d) 27

**Answer:** b), because the \*\* power operator has a higher priority that the \* multiplicative operator, so 3\*1\*\*3 = 3 \* (1\*\*3) = 3 \* 1 = 3.

Q.I.12) What is the output when the code below is executed?

```
1 d = { 'name': 'Zara', 'age': 29 }
2 print d.has_key('age'), "Name" in d, d.has_key('job')
```

- a) True, False, False b) 29, False, True
- c) True, True, False d) 29, True, False.

<u>Answer:</u> a), because d has a key named "age", but no key named "Name" (everything in Python is case sensitive!) neither a key named "job").

Q.I.13) What is the output when the code below is executed?

```
def changeit(mylist):
    mylist = [1, 2, 3, 4]
    print "List inside the function:", mylist

mylist = [6, 5, 2015]
changeit(mylist)
print "List outside the function:", mylist
```

- a) List inside the function:, [6, 5, 2015] and List outside the function:, [1, 2, 3, 4].
- b) List inside the function:, [1, 2, 3, 4] and List outside the function:, [1, 2, 3, 4].

- c) List inside the function:, [1, 2, 3, 4] and List outside the function:, [6, 5, 2015].
- d) List inside the function:, [6, 5, 2015] and List outside the function:, [6, 5, 2015].

Answer: c) is the only correct choice, indeed the function will not modify the list (on line 2) but create a new variable, so inside the function the list is [1, 2, 3, 4] but not afterward. This was a tricky question, so both b) and c) were considered as correct.

Q.I.14) What is printed by the code below?

```
1 a, b = 0, 3
2 while not (a == 5 or b == 5):
3 a = b
4 b = b + 1
5 print "a =", a, "and b =", b
```

- a) a = 5 and b = 5,
- b) a = 5 and b = 6,
- c) a = 4 and b = 5,
- d) a = 5 and b = 4.

<u>Answer:</u> c), because the while loop will conserve the fact that  $a \le b$ , and therefore stops as soon as b = 5.

Q.I.15) Suppose d = { 'john': 40, 'peter': 45 }, to delete the entry for 'john' what should we write?

a) del d['john']

c) d.delete('john': 40)

b) del d('john': 40)

d) d.del('john')

**Answer:** a) is the only correct syntax, as seen in class and in lab.

## Problem II: Fill in the blanks

(Marks: 20)

For this problem, you need to fill-in the blanks (\_\_\_\_\_) for each question, on your answer booklet. Write only the numbers of the questions and the answers for their blanks in your answer sheet, do **not** copy the entire statement.

- TODO: add some extra explanations?
- Q.II.1) When you have to perform an *iterative* calculation, you would prefer to use a \_\_\_\_\_\_ loop when the number of cycles depends on the calculations within the iterative block, and a \_\_\_\_\_ loop when the number of iterations is independent of the block.

Answer: while, for.

Q.II.2) A list can be looked upon as a special case of a \_\_\_\_\_\_ where the keys are taken by default to be \_\_\_\_\_\_ starting at zero in an \_\_\_\_\_ order of appearance; so that the sanctity of their order has to be maintained as a trade-off for making keys redundant.

Answer: dict (dictionary), integers, increasing (or ascending).

```
Q.II.3)
      class A(objects):
   2
          def f(self):
   3
               return self.g()
   4
   5
          def g(self):
   6
               return "Hi from class A."
   7
   8
      class B(A):
   9
          def g(self):
  10
               return "Hi from class B."
```

```
1 a = A()
2 b = B()
3 print a.f(), b.f()
4 print a.g(), b.g()
```

The output for this program is \_\_\_\_\_ and \_\_\_\_.

#### Answer:

- "Hi from class A.", "Hi from class B.",
- and then "Hi from class A.", "Hi from class B.".
- Q.II.4) Objects of a class are like instances of that class, where the \_\_\_\_\_\_ defined in the class are automatically acquired by all objects, while the \_\_\_\_\_\_ belongs specifically and uniquely to each object.

**Answer:** methods, attributes.

Q.II.5) Python exceptions can be caught using \_\_\_\_\_ and \_\_\_\_.

Answer: except and finally (but try and except was accepted also).

What are the values of sum1 = \_\_\_\_ and sum2 = \_\_\_ when the below code gets executed?

Answer: sum1 = 2 and sum2 = 10.

Q.II.7) A dictionary can be looked upon as a special case of a \_\_\_\_\_\_, where the order of appearance of values is made redundant by tagging a key to each value for its unique and explicit identification.

Answer: list.

What is the value of x and y when the below code gets executed: x =\_\_\_\_ and y =\_\_\_?

**Answer:** x = 47 and y = 7. Indeed:

- y = 1, then 3, then 5, then 7,
- x = 0, then 0 + 1 \* 5 = 5, then 5 + 3 \* 4 = 17, then 17 + 5 \* 6 = 47.

Q.II.9) The exact line of code to open a file, stored in the current folder, and named "finalexam.txt", in order to be able to write to that file with the object outfile, is \_\_\_\_\_.

To read the first five characters from a file object called infile, we should use \_\_\_\_\_.

#### Answer:

- outfile = open("finalexam.txt", "w").

  "Write and read" modes such that "rw" or "wr" or "aw" or "wa" were also accepted.
- infile.read(5) reads exactly 5 characters from the file object infile.

(Note: of course, single quotes are also accepted.)

```
Q.II.10)

d_num = {}

d_num[(1, 2, 4)] = 8

d_num[(4, 2, 1)] = 10

d_num[(1, 2)] = 12

sum1 = 0

for k in d_num:

sum1 += d_num[k]
```

After having executed that code, what are the values of len(d\_num) = \_\_\_\_ and sum1 = \_\_\_\_?

Answer: len(d\_num) = 3 and sum1 = 30, it is quite simple to get, what is done in this for loop is simply a sum of all the values  $d_num[k]$ , ie. 8 + 10 + 12 = 30.

Q.II.11) What is the *usual and recommended way* to import the numpy and pyplot packages for doing scientific computations and plotting?

```
1 import _____ # for numpy
2 import ____ # for pyplot
```

#### Answer:

- import numpy as np,
- $\bullet$  import matplotlib.pyplot as plt.

### Problem III: Point out the issues

(Marks: 30)

You need to write down *in your answer sheet* the locations (in the two programs) of the errors (<u>line number</u>), and <u>how to correct each issue</u>.

<u>Marks</u>: One for spotting each **syntax error** (there are 7 + 5), five for each **semantic error** (there are 2 + 2).

Q.III.1) This first program is applying the concepts of OOP (as seen in class and labs) (15 marks) to a small example of a banking software (two classes account and savings represent bank accounts). Hint: there are 5 typing mistakes (1 mark each) and 2 semantic mistakes (5 marks each).

```
Answer:
```

- Line 4, syntax error (#1/5): self is not passed as an argument,
- Line 10, semantic error (#1/2): for deposit, money should be added and not removed,
- <u>Line 15</u>, **syntax** error (#2/5): **int\_rate** cannot be directly accessed, it has to be account.int\_rate
- <u>Line 18</u>, semantic error (#2/2): self.balance will not be returned, return interest, self.balance should be used instead.
- <u>Line 23</u>, **syntax** error (#3/5): **self.n** is not defined, n is only given as an argument of the function,
- Line 29, syntax error (#4/5): init parameter is not given,
- <u>Line 30</u>, syntax error (#5/5): account class has no method .change\_accnt\_num, only the child class savings has.

```
class account():
1
2
       int_rate = 0.09
3
4
       def __init__(account_number, init_deposite): # 1/5 typing
5
           self.accnt_num = account_number
           self.init_deposite = init_deposite
6
7
8
       def deposit(self, amount):
            """ Method to add some money to an account."""
9
10
           self.balance -= amount
                                    # 1/2 semantic
           return self.balance
11
12
       def calc_interest(self):
13
           """ Calculate half yearly interest, returns both interest \leftarrow
14
               and latest balance."""
           interest = self.balance * int_rate * 0.5 # 2/5 typing
15
           self.balance += interest
16
17
           return interest
18
           return self.balance # 2/2 semantic
19
20
   class savings(account):
       def calc_interest(self, n):
21
           interest = self.balance * self.n * account.int_rate # 3/5 ←
22
               typing
23
           return interest
24
25
       def change_accnt_num(self, new_accnt_num):
26
           self.accnt_num = new_accnt_num
27
   # One example
28
29
   my_account = account(1234) # 4/5 typing
   my_account.change_accnt_num(3456)
                                       # 5/5 typing
```

Q.III.2) This first program is plotting the successive Taylor expansions of the exp function. (15 marks)

• For a function f, of class  $C^n$  at a point  $x_0$  (for  $n \ge 0$ ), we write  $T_n(f, x_0)(x)$  the Taylor expansion for f at the point  $x_0$  and order n ( $T_n(f, x_0)(x)$  is a function of x).

Mathematically, we recall that  $T_n(f, x_0)(x)$  is defined as  $\sum_{k=0}^n f^{(k)}(x_0) \frac{(x-x_0)^k}{k!}$ .

- The program below is focusing on the function exponential  $(f = \exp : x \mapsto \exp(x))$  and the point  $x_0 = 0$ . On your paper, write the expression of the first 4 Taylor expansions  $T_0(\exp, x_0) = T_0$ ,  $T_1(\exp, x_0) = T_1$ ,  $T_2(\exp, x_0) = T_2$ ,  $T_3(\exp, x_0) = T_3$ .
- Note that because  $\exp(x)$  is increasing quickly, we chose to restrict the domain for x in [-3,2].
- <u>Locate and correct</u> the semantic and typing mistakes. Hint: there are 5 typing mistakes (1 mark each) and 2 semantic mistakes (5 marks each).

#### Answer:

- Line 11, semantic mistake (#1/2): (x x0) \*\* k and not (x0 x) \*\* k!
- Line 14, typing mistake (#1/5): we should return y, not x,
- Line 18, semantic mistake (#2/2): -3, 2 and not 3, 2,
- <u>Line 21</u>, typing mistake (#2/5): plt.figure(), not plt.open\_new\_figure(),
- Line 24, typing mistake (#3/5): black and not baack,
- Line 28, the given value to plt.title could also be interpreted as a mistake, as it is different from the one in the included picture! I think only one student remarked this. Sorry, but it was only a typing mistake.
- <u>Line 35</u>, **typing** mistake (#4/5): ylabel should be used, not xlabel,
- Line 40, typing mistake (#5/5): dpi=180 should be used, not resolution=180.

```
1
   # The numpy and pyplot packages have been imported (as usual)
2
   from math import factorial
3
   # The point and function we are interested about
4
   x0 = 0.0
5
   def f(x):
6
7
       return np.exp(x)
8
9
   def taylor_exp(x0, n, x):
10
       y = (x - x0)**0
11
       for k in xrange(1, n+1):
           y += f(x0) * (x0 - x)**k / factorial(k) # 1/2 semantic
12
13
       return x # 1/5 typing
14
15
   \# Samples for the X axis
  |X = np.linspace(3, 2, 500) # 2/2 semantic
16
17
   # New figure
18
   plt.open_new_figure() # 2/5 typing
19
   # Plot exp(x)
   plt.plot(X, f(X), color="baack", linewidth=3, label="$\exp(x)$")
20
      3/5 typing
21
22
   # Plot the successive Taylor expansion (can go up to 5 or more!)
23
   for n in xrange(0, 4):
24
       plt.plot(X, taylor_exp(x0, n, X),
25
           label=("T_" + str(n) + "(\exp, x_0)(x)$"))
26
27
   # Title, xlabel and ylabel
28
   plt.title("$\exp(x)$ and its first 4 Taylor approximations.")
   # Here the title could also be interpreted as a mistake, as it is \hookleftarrow
29
       different from the one in the included picture!
30
  plt.xlabel("Values for $x$")
```

```
32 | plt.xlabel("Values for $y$") # 4/5 typing
33 | # Add a legend (using the label of each plot), and show to graph
35 | plt.legend(loc="upper left")
36 | 37 | plt.savefig("Taylor_approx_of_exp.png", resolution=180) # 5/5 ↔
38 | # End of the program for plotting partial Taylor series for exp(x)
```

<u>Remark:</u> On Moondle, I uploaded .gif and .mp4 animated views of these first Taylor approximations. Here is included a view of what the graphic looks like (if the program is correctly modified<sup>1</sup>):

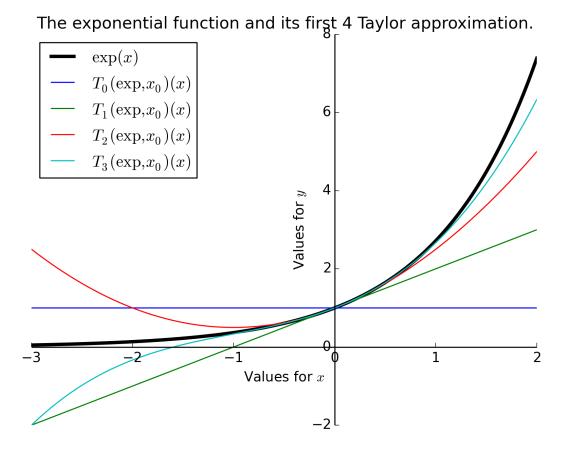

Remark: For some of these mistakes, it can be really tricky to distinguish between a typic or a semantic mistake.

Therefore, we tried to be as nice and as soft as possible when we graded that problem.

 $<sup>^{1}</sup>$  The x and y axis have been moved and centered to increase readability, but we do not ask you to do this.

# Problem IV: computing the Lagrange polynomials (Marks: 20)

• TODO: add some extra explanations?

This last problem is focusing on an algorithm that can be used to numerically compute the Lagrange polynomials for an interpolation problem. .

- You need to think carefully when designing the algorithms, and then write them as valid Python programs,
- You will have to compute the time and memory complexities of the two functions, and justify your answers,
- The grading will not focus too much on syntax errors, but do your best to respect the Python syntax and write valid Python functions.
- Efficiency, conciseness and clarity of the code you write are also important.

Let f be a function of the real variable:  $f : \mathbb{R} \to \mathbb{R}, x \mapsto f(x)$ . By induction, for all integers  $k \ge 1$ , we define the  $k^{\text{th}}$  divided differences  $f_k$  of f, recursively like this:

- 1. (base case k = 1) For  $x \in \mathbb{R}$ , the first divided difference is  $f_1[x] \stackrel{\text{def}}{=} f(x)$ . (Please note the use of a bracket [, ] in this notation, to differentiate from the notation of a function).
- 2. (base case k=2) For two <u>distinct</u> numbers  $x,y \in \mathbb{R}$ , the second divided difference is  $f_2[x,y] \stackrel{\text{def}}{=} \frac{f(x)-f(y)}{x-y}$ .
- 3. (induction case) Now, for  $k \ge 1$ , if  $f_k$  is defined, we can define the (k+1)-th divided difference by induction: If we have (k+1) distinct points  $x_0, \ldots, x_k \in \mathbb{R}$ , we define  $f_{k+1}[x_0, \ldots, x_k]$  as:

$$f_{k+1}[x_0,\ldots,x_k] = \frac{f_k[x_0,\ldots,x_{k-1}] - f_k[x_1,\ldots,x_k]}{x_0 - x_k}.$$

Let  $n \ge 1$  and  $x_0, \ldots, x_n \in \mathbb{R}$  be n+1 distinct real values. Let  $L_{f,n}$  be the (unique and real) polynomial<sup>2</sup> of degree  $\le n$  which interpolates the function f on each of these points  $x_i$ :  $\forall 0 \le i \le n$ ,  $L_{f,n}(x_i) = f(x_i)$ .

The goal of this exercise is to numerically compute the value of this polynomial  $L_{f,n}$  at a (arbitrary) point t (ie. the value  $L_{f,n}(t)$ ).

Luckily, the divided difference operators  $(X \mapsto f_k[X])$ , as defined above), satisfy this identity:

$$\forall t \in \mathbb{R}, L_{f,n}(t) = f_1[x_0] + f_2[x_0, x_1] \times (t - x_0) + f_3[x_0, x_1, x_2] \times (t - x_0)(t - x_1) + \dots + f_{n+1}[x_0, \dots, x_n] \times (t - x_0) \dots (t - x_n)$$

$$\forall t \in \mathbb{R}, L_{f,n}(t) = \sum_{k=1}^{n} \left( f_k[x_0, \dots, x_k] \times \prod_{i=0}^{k} (t - x_i) \right). \tag{1}$$

Marking scheme: 8 marks for the function divided\_differences, 4 marks for Q.IV.1.a) to Q.IV.1.d) (one each), and 8 marks for the second function interpolate.

Remark about the marking scheme: This problem was harder than the rest of the paper, and a small number of students tried it, and an even smaller number of you successfully wrote one of the two functions.

There, we decided to be "very nice" about that problem: if you tried something, you got some points. If we saw that you understood the basic concept (a recursive function, like the merge sort), you got more points.

Q.IV.1) Write a Python function, called divided\_differences, that has to accept exactly 3 arguments: X, Y and n:

(8 marks)

Mathematically, we can prove that this polynomial, called the Lagrange polynomial, always exists (if the points  $x_i$  are distinct) and is unique, for **any** function f. But, no need for proving anything here.

- X will be a list of points  $x_0, \ldots, x_n$  (of size n+1);
- Y will be a list of values<sup>3</sup> taken by the function  $f: y_0 = f(x_0), \dots, y_n = f(x_n)$ .
- n is not really necessary, but it is convenient to have it as an argument, so we do not have to compute it too many times (indeed, n = len(X) 1 = len(Y) 1).

This function divided\_differences has to return a list D, also of size n+1, containing the values of the successive divided differences for f (the ones that are used in the equation 1):

$$D[0] = f_1[x_0], D[1] = f_2[x_0, x_1], \dots, D[n] = f_{n+1}(x_0, \dots, x_n).$$

<u>Hint:</u> You can chose for a naive recursive implementation of the function **divided\_differences**, based on the inductive definition; or try to use a more efficient approach<sup>4</sup>. Be sure to include the base case correctly  $(n = 0, n = 1 - a \text{ typing mistake was left}^5 \text{ in the exam paper, it said } n = 1, n = 2 \text{ instead}).$ 

Solution for the first function: The task was mainly two things:

- (a) handle the base cases (n = 0 or 1, ie a list of one point X = [x0] or two points X = [x0, x1]),
- (b) and handle the recursive case.

```
def divided_differences(X, Y, n):
1
        """ Returns a list D of size n+1, containing the values of the \leftrightarrow
2
            successive divided differences for the x points X = [x0,...,xn] \leftrightarrow
            and y points Y = [y0, ...yn].
3
 4
        - Time complexity is O(2^n).
          Memory complexity is O(2^n).
5
6
          This function is recursive, but we could also use dynamic \hookleftarrow
            programming (cf. Neuville's algorithm).
8
        # Check that the n is correct
0
        assert n+1 == len(X) == len(Y) # not required in the exam!
        if n == 0:
10
11
             # Base case k = 1
12
             # f_1[x0] = f(x0) = Y[0]
             return [Y[0]]
13
        elif n == 1:
14
             # Base case k = 2
15
             \# f_2[x_0, x_1] = (f(x_0) - f(x_1)) / (x_0 - x_1) = (Y[0] - Y[1]) / (\longleftrightarrow)
16
                 X[0] - X[1]
             return[Y[0], (Y[0] - Y[1]) / (X[0] - X[1])]
17
        else:
             # We write a naive recursive function
19
20
             # Left divided difference: f_{-}\{n-1\}[x_{-}0, \ldots, x_{-}\{n-1\}], \ldots, f_{-}\{n\longleftrightarrow x_{-}\}[x_{-}]\}
21
                 -1} [x_0, ..., x_{n-1}]
             D1 = divided_differences(X[0:n-1], Y[0:n-1], n-1)
22
23
             # Right divided difference: f_{0}[x_{1}, \ldots, f_{n-1}][x_{1}, \ldots, \leftarrow
24
25
             D2 = divided_differences(X[1:n], Y[1:n], n-1)
26
2.7
             # Now we can compute the new divided difference by using its \hookleftarrow
                 definition
```

 $<sup>\</sup>overline{}^3$  Right now, your function shall take Y as a list of values, not compute the values by calling a function f.

<sup>&</sup>lt;sup>4</sup> Similarly to what have been explained in class, e.g. for computing the terms of the Fibonacci's sequence.

<sup>&</sup>lt;sup>5</sup> Sorry about that. You know, it can be really hard to eliminate all the typing mistakes.

- Q.IV.1.a) What is the time complexity of your procedure divided\_differences (as a function of n, order of the size of the input lists X and Y)? You may choose to make an illustration of the computational sequence to help you in calculating time complexity. (1 mark)
- Q.IV.1.b) Can we hope to be more efficient than a time complexity of O(n)? (1 mark)
- Q.IV.1.c) What is the memory complexity of your procedure divided\_differences (as a function of n)?

  Hint: Try to count how many lists does your program use, and their sizes. (1 mark)
- Q.IV.1.d) We clearly need at least one list of size n + 1 (the list D, that is returned), but do we need any extra memory during the computation of its values? (1 mark)

#### Answer:

- A.IV.1.a) The given solution is the "naive" recursive solution, and it is in  $O(2^n)$ . A good iterative solution, based on dynamic programming, can have a complexity of  $O(n^2)$ . More details can be found here: http://www2.math.ou.edu/~npetrov/neville.pdf or https://en.wikipedia.org/wiki/Neville's\_algorithm
- A.IV.1.b) Impossible, as we need to fill a list of size n+1 with some values that has to be computed iteratively (parallelism or vectorialization is impossible here). We have to fill the upper-triangle matrix for the divided differences, which take at least  $O(n^2)$  operations. (An illustration can be found on the Wikipedia for Neville's algorithm.)
- A.IV.1.c) Similarly, the recursive method has a memory complexity of  $O(2^n)$ , while the clever iterative method (dynamic program, cf. Neville's algorithm) will use only about  $O(n^2)$  memory (half of a n by n matrix).
- A.IV.1.d) If implemented correctly, we need a upper-triangle matrix for storing all the values for the divided differences, so at least a memory of  $\frac{n(n+1)}{2} = O(n^2)$  is required.
- Q.IV.2) Now write a function called interpolate that accepts exactly 3 arguments X, f and t: (6 marks)
  - X will be a list of points  $x_0, \ldots, x_n$  (of size n+1). Note: now you need to define n = len(X) 1.
  - f is a function (like math.exp or math.cos). Note: now you need to compute the list of values Y by calling a function f: Y[i] = f(X[i]) ( $\forall 0 \le i \le n$ ).
  - t is a real number (a float in Python).

<u>Hint:</u> this function interpolate should:

- First compute n and Y, by the method you like,
- Then use the previous function divided\_differences to compute the list of coefficients D,
- And finally use the formula 1 (given above) to compute  $L_{f,n}(t)$  thanks to these coefficients D[0], D[1], ..., D[n], the values  $x_0 = X[0], x_1 = X[1], ..., x_n = X[n]$ , and the value of the point t.

Again, try to be as efficient as possible, but keep in mind that your program should be valid (ie. semantically correct: you compute what should be computed) and readable.

Similarly, quickly justify what are the time and memory complexity of this procedure interpolate (as a function of n the number of points). (2 marks)

Solution for the second function: In order to use the formula 1, we need a way to compute a product. It can be done with a for or while loop "manually", or by defining an additionnal function (called prod here).

```
1
   def prod(iterator):
        """ Compute the product of the values in the iterator.
2
3
4
        - Empty product is 1 (by convention).
5
        - And yes, weirdly, Python does not come with a built-in function \hookleftarrow
6
7
        current_product = 1
8
        for value in iterator:
9
            current_product *= value
10
        return current_product
11
12
13
   def interpolate(X, f, t):
14
        """ Compute the value of the interpolation polynomial of order n+1 \hookleftarrow
           $ for $f$ on the points X = [x0, ..., xn], ie the value L_{f}, n \leftarrow
           }(t)$.
15
16
        - Time and memory complexity is O(2^n) (because we use \hookleftarrow
           divided_differences).
17
        # n is obvious to compute
18
19
       n = len(X) - 1
        # Y is just the list of values f(xi)
20
        Y = [f(xi) for xi in X]
21
22
         We simply call the previous function
23
        D = divided_differences(X, Y, n)
        # And finally, we use the maths formula (1), directly:
24
25
        return sum (
26
            D[i] * prod(t - X[j] for j in xrange(0, i))
27
            for i in xrange(0, n+1)
28
29
        # This formula uses two list comprehension, exactly as (1) used two\leftrightarrow
            Sigma or Pi symbols
```

Remark

This is only for your curiosity, there is no question here.

What we just did is writing a function that can be used to *predict* (or *estimate*) the value of a function f at a new (arbitrary) point t if the only knowledge that we have about f is its values on certain points  $x_0, \ldots, x_n$ .

While this could seem to be useless, it is in fact important for lots of scientific applications: imagine that  $y_i = f(x_i)$  is a set of points that you measured numerically, and you want to plot a smooth (polynomial) graph of the (unknown) function f as accurate as possible, well plotting the polynomial  $L_f$  is your best choice.

End of the exam paper.